## *Help Keep Your Student 'On Task' During COVID Quarantine/Isolation*

## *Upon notification of quarantine/isolation requirement for your student:*

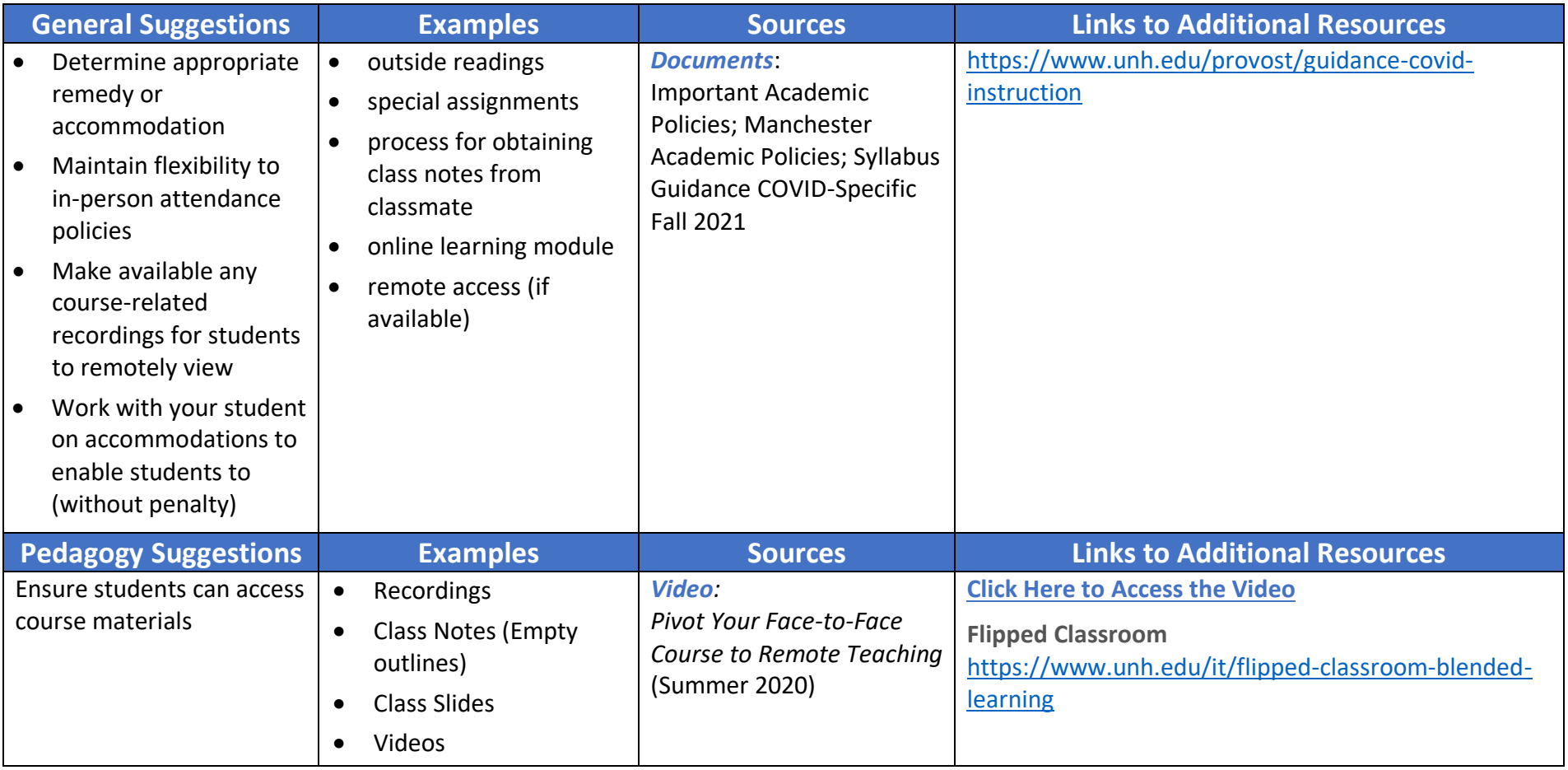

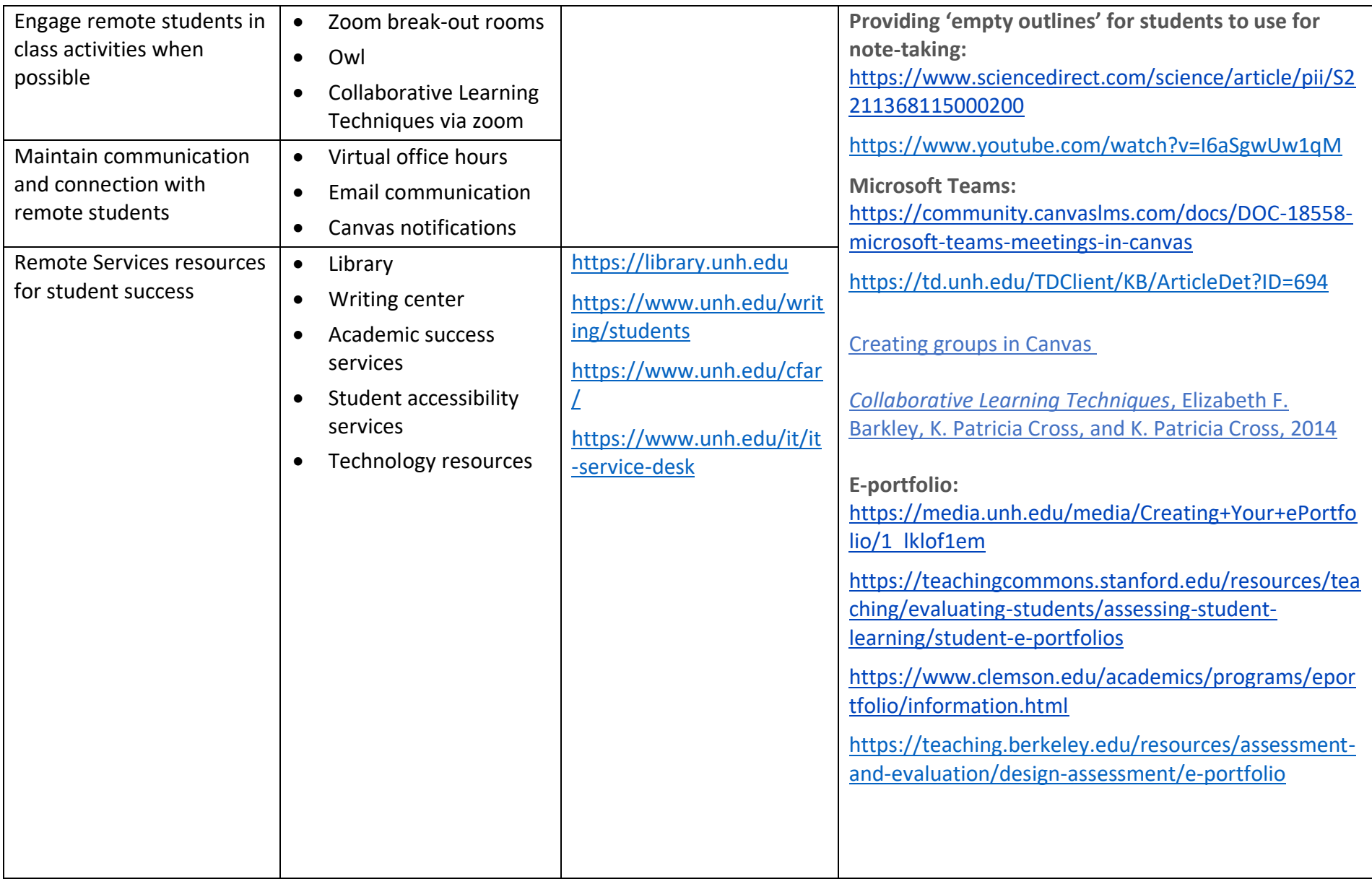

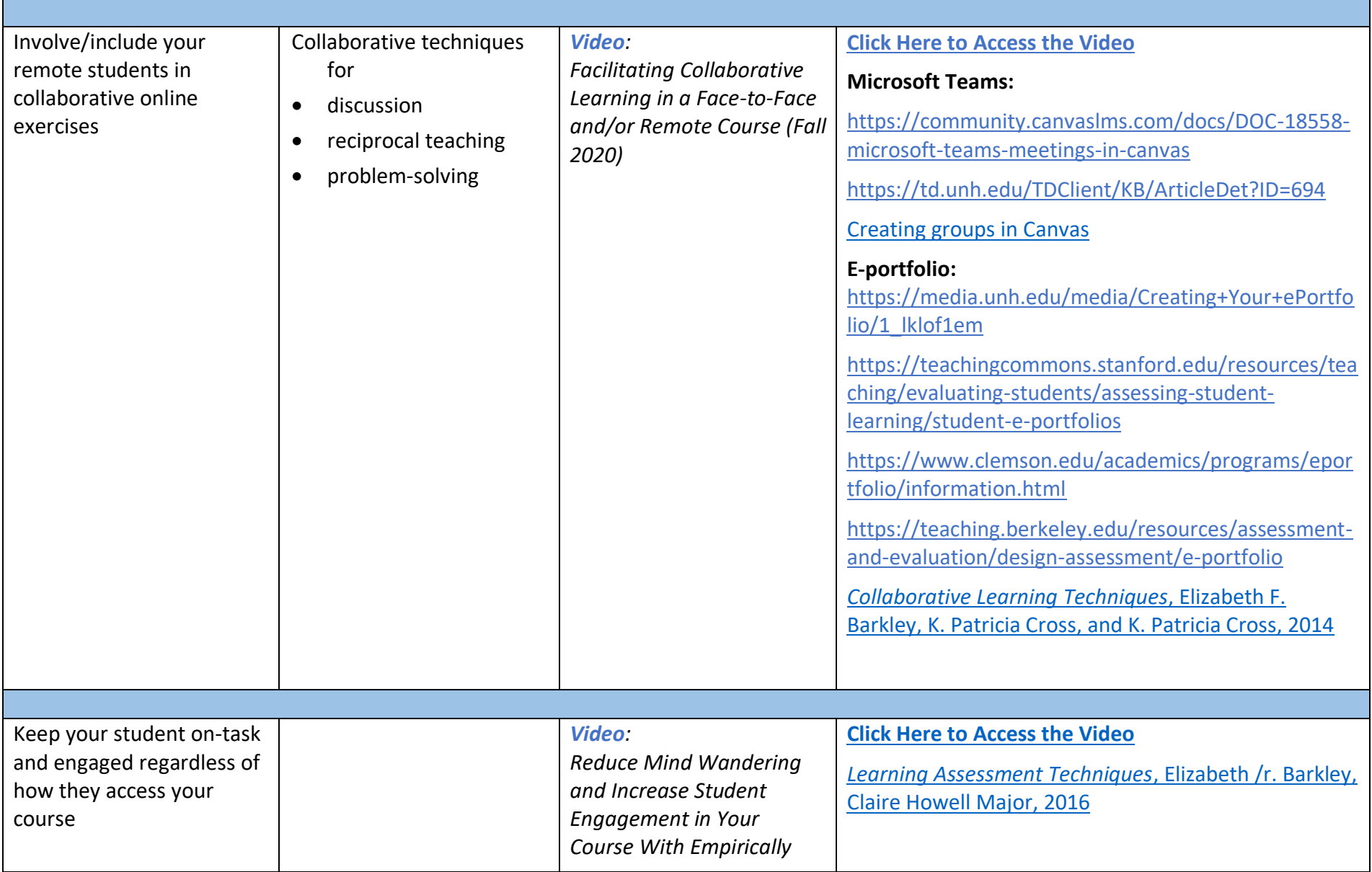

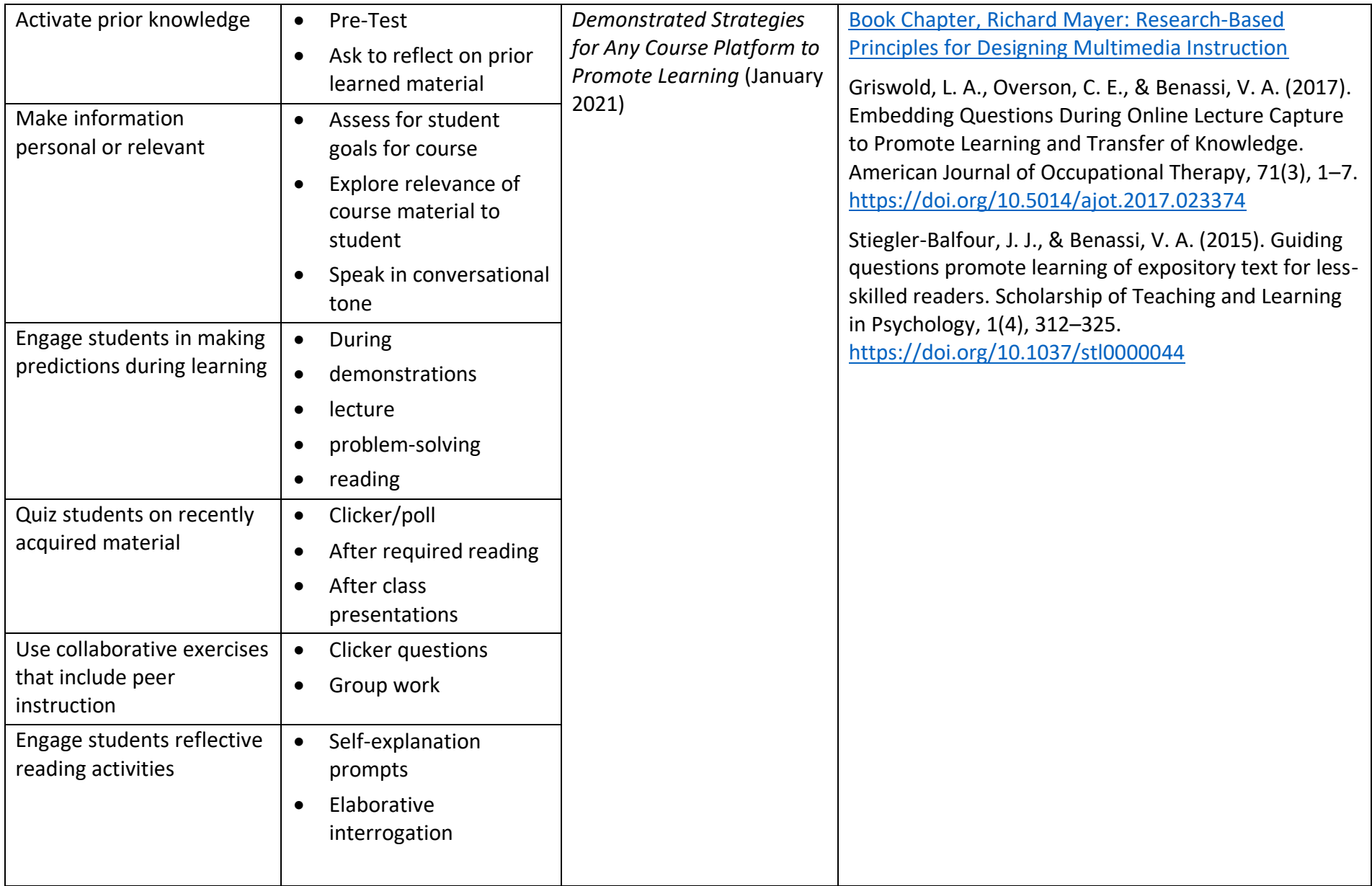

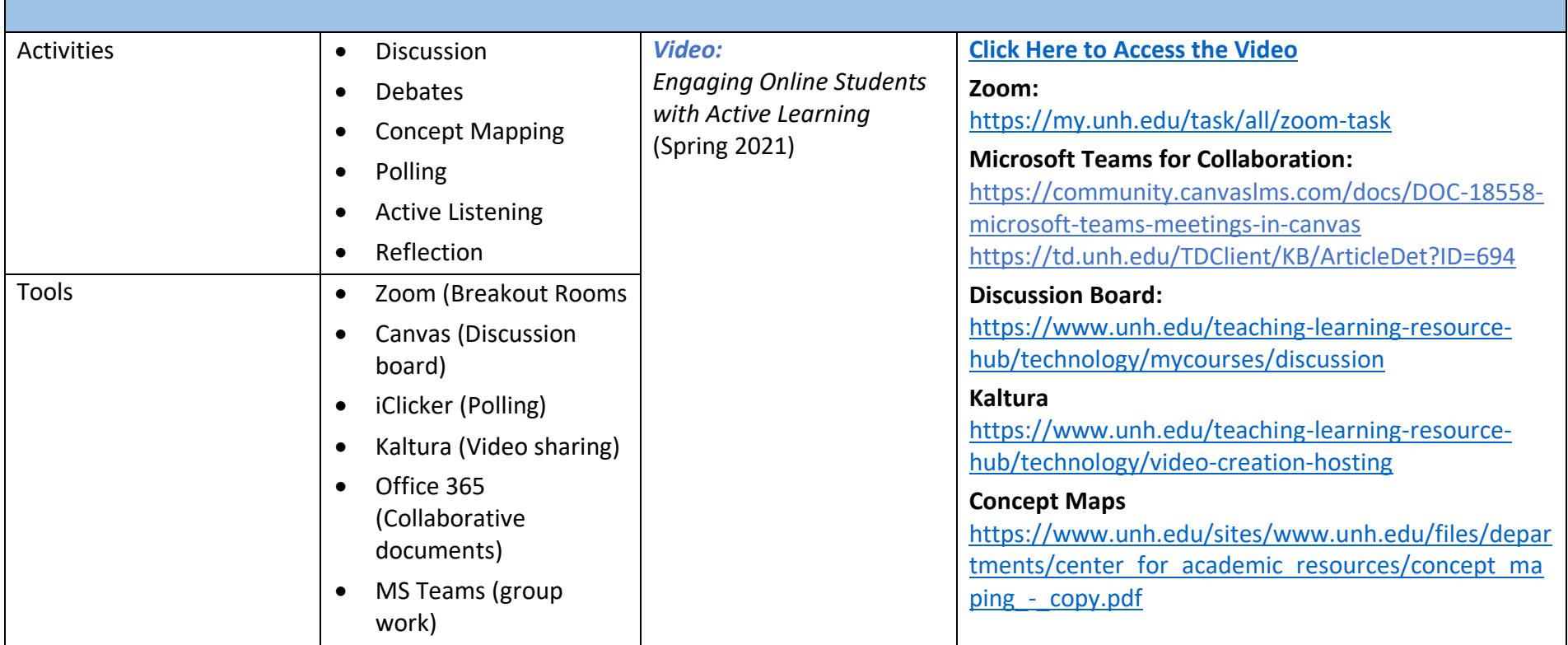